## Package 'WINS'

July 18, 2022

Type Package

Title The R WINS Package

Version 1.2

Maintainer Ying Cui <cuiyingbeicheng@gmail.com>

#### Description

Calculate the win statistics (win ratio, net benefit and win odds) for prioritized multiple endpoints, plot the win statistics and win proportions over study time if at least one time-to-event endpoint is analyzed, and simulate datasets with dependent endpoints. The package can handle any type of outcomes (continuous, ordinal, binary, time-to-event) and allow users to perform stratified analysis and inverse probability of censoring weighting (IPCW) analysis.

**Depends**  $R (= 3.5.0)$ 

Imports copula,ggplot2,ggpubr,reshape2,survival,stringr,viridis

Suggests knitr, rmarkdown

VignetteBuilder knitr

License GPL  $(>= 2)$ 

Encoding UTF-8

LazyData true

NeedsCompilation no

Author Ying Cui [aut, cre], Bo Huang [aut]

Repository CRAN

Date/Publication 2022-07-18 08:00:02 UTC

## R topics documented:

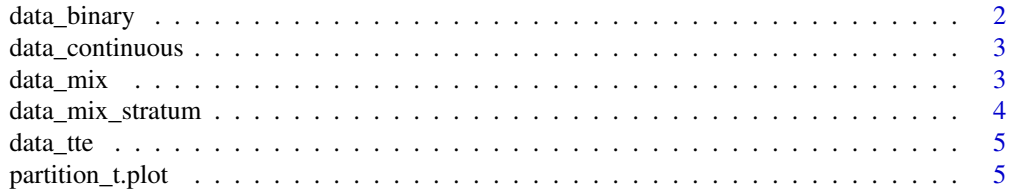

## <span id="page-1-0"></span>2 data\_binary

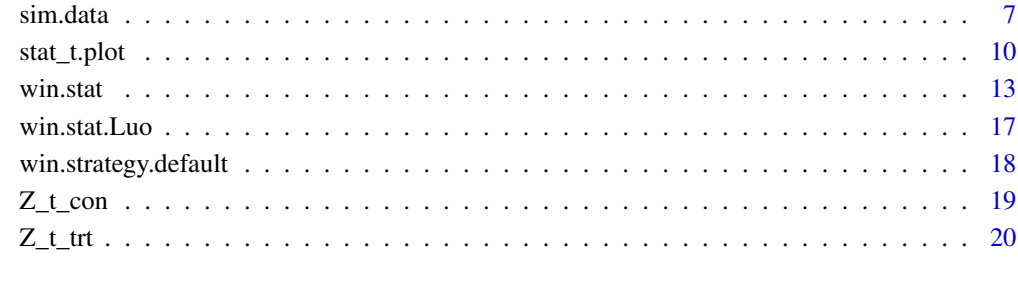

#### **Index** [21](#page-20-0)

data\_binary *An example with three binary endpoints.*

## Description

This is a simulated data example with three binary endpoints.

## Usage

data("data\_binary")

#### Format

A data frame with 250 observations on the following 4 variables.

id A vector for the patient id.

arm A vector for the treatment groups.

Y\_1 A vector for the outcome of the first endpoint.

Y\_2 A vector for the outcome of the second endpoint.

Y\_3 A vector for the outcome of the third endpoint.

```
data(data_binary)
str(data_binary)
```
<span id="page-2-0"></span>data\_continuous *An example with three continuous endpoints.*

#### Description

This is a simulated data example with three continuous endpoints.

#### Usage

```
data("data_continuous")
```
#### Format

A data frame with 250 observations on the following 4 variables.

id A vector for the patient id.

arm A vector for the treatment groups.

Y\_1 A vector for the outcome of the first endpoint.

Y\_2 A vector for the outcome of the second endpoint.

Y\_3 A vector for the outcome of the third endpoint.

#### Examples

data(data\_continuous) str(data\_continuous)

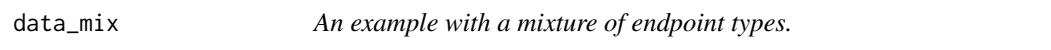

#### Description

This is a simulated data example with a mixture of two continuous and one time-to-event endpoints. The first endpoint is time-to-event and the second and third endpoints are continuous.

#### Usage

```
data("data_mix")
```
#### Format

A data frame with 400 observations on the following 5 variables.

id A vector for the patient id.

arm A vector for the treatment groups.

Delta<sub>\_1</sub> A vector for the event status of the first endpoint (1=event, 0=censored).

Y\_1 A vector for the outcome of the first endpoint.

Y\_2 A vector for the outcome of the second endpoint.

Y\_3 A vector for the outcome of the third endpoint.

## Examples

```
data(data_mix)
str(data_mix)
```
data\_mix\_stratum *An example with a mixture of endpoint types with three strata.*

#### Description

This is a simulated data example with a mixture of two continuous and one time-to-event endpoints with three strata. The first endpoint is time-to-event and the second and third endpoints are continuous.

#### Usage

```
data("data_mix_stratum")
```
## Format

A data frame with 400 observations on the following 6 variables.

id A vector for the patient id.

arm A vector for the treatment groups.

stratum A vector for the stratum.

Delta<sub>1</sub> A vector for the event status of the first endpoint (1=event, 0=censored).

Y\_1 A vector for the outcome of the first endpoint.

Y\_2 A vector for the outcome of the second endpoint.

Y\_3 A vector for the outcome of the third endpoint.

```
data(data_mix_stratum)
str(data_mix_stratum)
```
<span id="page-3-0"></span>

<span id="page-4-0"></span>

#### Description

This is a simulated data example with three time-to-event endpoints.

#### Usage

data("data\_tte")

#### Format

A data frame with 400 observations on the following 7 variables.

id A vector for the patient id.

arm A vector for the treatment groups.

Delta<sub>1</sub> A vector for the event status of the first endpoint (1=event, 0=censored).

Delta\_2 A vector for the event status of the second endpoint (1=event, 0=censored).

Delta\_3 A vector for the event status of the third endpoint (1=event, 0=censored).

Y\_1 A vector for the outcome of the first endpoint.

Y\_2 A vector for the outcome of the second endpoint.

Y\_3 A vector for the outcome of the third endpoint.

#### Examples

data(data\_tte) str(data\_tte)

partition\_t.plot *Plot the Win Proportion over the Study Time.*

#### Description

A plot for the win proportions of the treatment/control group over the study time, for time-to-event endpoints only. The function "win.stat" is called to calculate the win proportions at each time in the plot function.

#### Usage

```
partition_t.plot(data, Ctime = Inf, arm.name = c(1, 2), priority = c(1, 2),
censoring_adjust = "No", Z_t_ttrt = NULL, Z_tcon = NULL, tau = 0,
plotTimeUnit = NULL, trt_group = c("both","trt","con"),
win.startegy = NULL, ...)
```
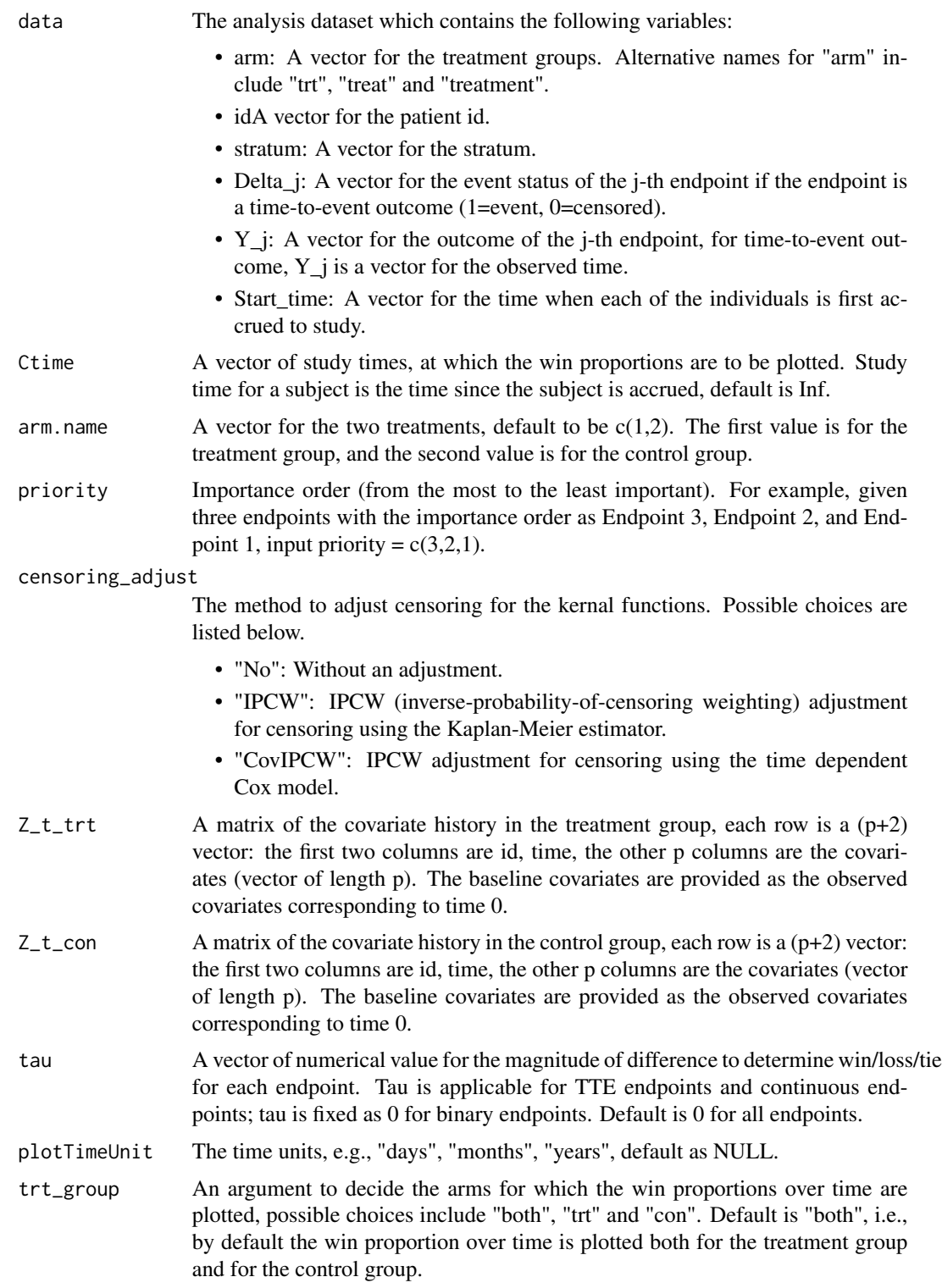

#### <span id="page-6-0"></span>sim.data 7

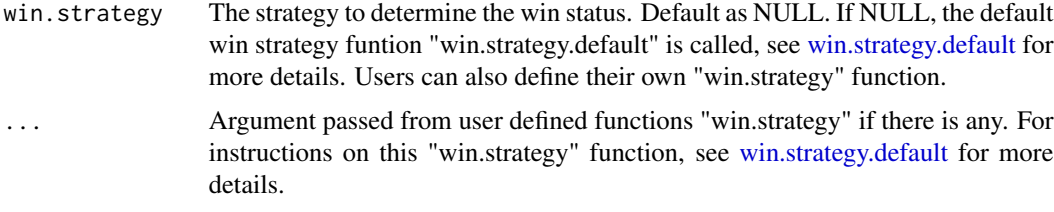

#### Value

A ggplot2 object.

#### Examples

```
#### An simulated example with two TTE endpoints.
data <- sim.data(n_trt = 200, n_con = 200, n_ep = 2, arm.name = c("A", "B"),
ep_type = "tte", cdist_rate = 0.5, sim</u>0, = "copula",copula_trt=copula::normalCopula(0.9), margins_trt=c("gamma", "beta"),
paramMargins_trt=list(list(shape=2, scale=1),list(shape1=2, shape2=2)),
copula_con=copula::normalCopula(0.9), margins_con=c("gamma", "beta"),
paramMargins_con=list(list(shape=2, scale=1),list(shape1=2, shape2=2)),
max_accrual_time = 5)
partition_t.plot(data, Ctime = seq(0,8,0.2), arm.name = c("A","B"),
priority = c(1,2), tau = 0, plotTimeUnit = "days", trt_group = "both")
#### An simulated example with three TTE endpoints.
data <- sim.data(n_trt = 200, n_con = 200, n_ep = 3, arm.name = c("A", "B"),
ep_type = "tte", cdist.rate = 1, sim_method = "copula",
copula_trt=copula::normalCopula(param=c(0.9,0.8,0.95), dim = 3, dispstr = "un"),
margins_trt=c("gamma", "beta", "gamma"),
paramMargins_trt=list(list(shape=2, scale=2),list(shape1=2, shape2=2),list(shape=2, scale=3)),
copula_con=copula::normalCopula(param=c(0.9, 0.8, 0.95), dim = 3, dispstr = "un"),
margins_con=c("gamma", "beta", "gamma"),
paramMargins_con=list(list(shape=2, scale=1),list(shape1=2, shape2=1),list(shape=2, scale=2)),
max_accrual_time = 5)
```

```
partition_t.plot(data, Ctime = c(seq(0, 8, 0.5), seq(8.1, 10, 0.1)), arm.name = c("A", "B"),priority = c(3,2,1), tau = 0, plotTimeUnit = "years", trt_group = "trt")
```
sim.data *Function for Data Simulation*

#### **Description**

A function to simulate a dataset with dependent endpoints. The time-to-event endpoints generated are assumed to have noninformative censoring.

```
sim.data(randomseed = 12345, n_trt = 200, n_con = 200, n_ep = 2, n_stratum = 1,
arm.name = c(1,2), ep_type, cdist_rate, sim\_method = "copula",copula_trt = NULL, margins_trt = NULL, paramMargins_trt = NULL,
copula_con = NULL, margins_con = NULL, paramMargins_con = NULL,
rate_trt = NULL, rate_con = NULL, max_accrual_time = NULL)
```
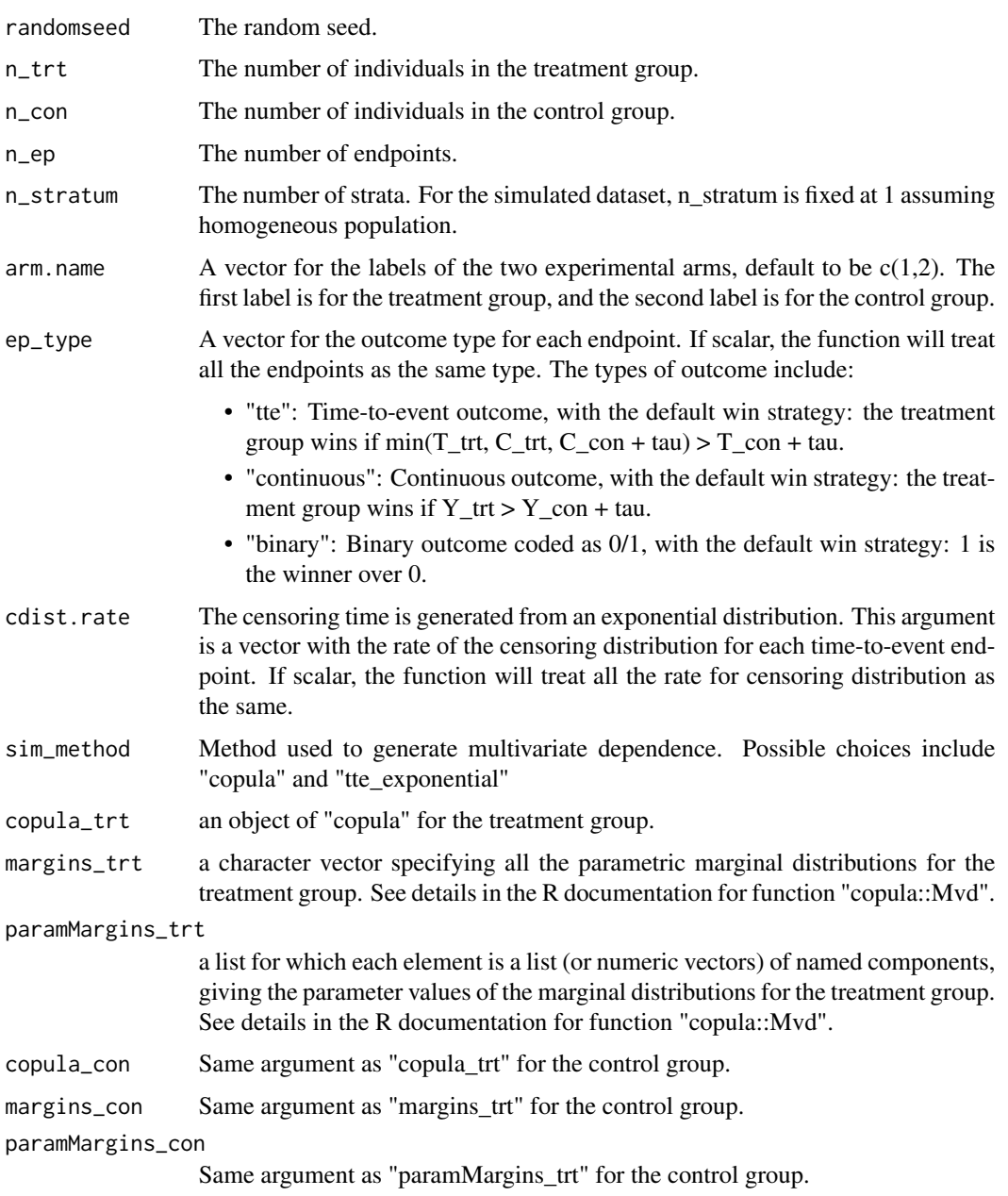

#### sim.data 9

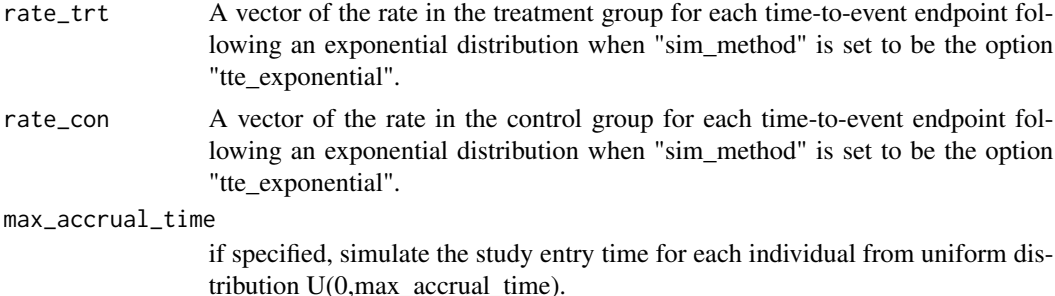

#### Details

To learn more about "copula", please refer to a discussion on modelling dependence with copulas with the link <https://datascienceplus.com/modelling-dependence-with-copulas/>. It shows on a high level how copula works, how to use a copula in R using the copula package and then provides a simple example. Moreover, when "sim\_method" is set to be the option "tte\_exponential", we simulate two endpoints based on the exponential distribution. Dependence between the two simulated endpoints is introduced, as the earlier endpoint takes the min of the two simulated exponential variables.

#### Value

data The analysis dataset which contains the following variables:

- arm: A vector for the treatment group (trt =  $1/2$ ), 1 represents the treatment group and 2 represents the control group.
- stratum: A vector for the stratum number. Alternative names for "stratum" include "group", "level" and "grade".
- Delta<sub>l</sub>: A vector for the event status of the j-th endpoint if the endpoint is time-to-event outcome (1=event, 0=censored).
- Y j: A vector for the outcome of the j-th endpoint, for time-to-event outcome, it would be a vector of simulated time.
- Start\_time: A vector for the time when each of the individuals is first accrued to study. Valid only if "max\_accrual\_time" is not NULL.

#### Examples

#### Generate with copula: This example is for three endpoints, noted as Y\_1, Y\_2, and Y\_3, #### with endpoint type as TTE, TTE and continuous.

#### For both the treatment group and the control group, the correlation coefficients #### cor(Y\_1,Y\_2), cor(Y\_1,Y\_3) and cor(Y\_2,Y\_3) are 0.9, 0.8 and 0.95, respectively. #### For each treatment group, the marginal distribution for Y\_1, Y\_2, and Y\_3 are Gamma, #### Beta and Student t specified as a vector in "margins\_trt"/"margins\_con". The parameters #### are specified as a list corresponding to the margianl distributions in "paramMargins\_trt" #### or "paramMargins\_con".

sim.data <- sim.data(n\_trt = 150, n\_con = 100, n\_ep = 3, arm.name =  $c("A", "B")$ , ep\_type = c("tte","tte","continuous"), cdist.rate = 0.5, sim\_method = "copula",  $copula\_trt=copula::normalCopula(param=c(0.9,0.8,0.95), dim = 3, dispstr = "un"),$ margins\_trt=c("gamma", "beta", "t"),

```
paramMargins_trt=list(list(shape=2, scale=1),list(shape1=2, shape2=2),list(df=5)),
copula_con=copula::normalCopula(param=c(0.9, 0.8, 0.95), dim = 3, dispstr = "un"),
margins_con=c("gamma", "beta", "t"),
paramMargins_con=list(list(shape=1, scale=1),list(shape1=1, shape2=2),list(df=2)),
max_accrual_time = 5)
win_stat <- win.stat(data = sim.data, ep_type = c("tte","tte","continuous"),
arm.name = c("A", "B"), priority = c(1, 2, 3))#### Generate two TTE endpoints with the more important TTE endpoint expected to occur later
#### with exponential distribution.
sim.data2 <- sim.data(n_trt = 150, n_con = 100, n_ep = 2, arm.name = c("A", "B"),
ep_type = c("tte","tte"), cdist.rate = 0.5, sim_method = "tte_exponential",
rate_trt = c(0.2, 0.25), rate_con = c(0.4, 0.5), max_accrual_time = 5)
win_stat2 <- win.stat(data = sim.data2, ep_type = c("tte", "tte"), arm.name = c("A", "B"),priority = c(1,2))
```
stat\_t.plot *Plot Win Statistics over the Study Time.*

#### Description

Plot the win statistics as a function of the study time for time-to-event endpoints only. The function "win.stat" is called to calculate the win statistics at each time in the plot function.

#### Usage

```
stat_t.plot(data, Ctime = Inf, arm.name = c(1,2), priority = c(1,2),
statistic = c("WR","NB","WO"),
Z_tt_trt = NULL, Z_t_con = NULL, tau = 0,
weight = c("unstratified","MH-type","wt.stratum1","wt.stratum2","equal"),
censoring_adjust = c("No","IPCW","CovIPCW"),
win.strategy = NULL, plotTimeUnit = NULL,
plot_CI = FALSE, alpha = 0.05, ...)
```
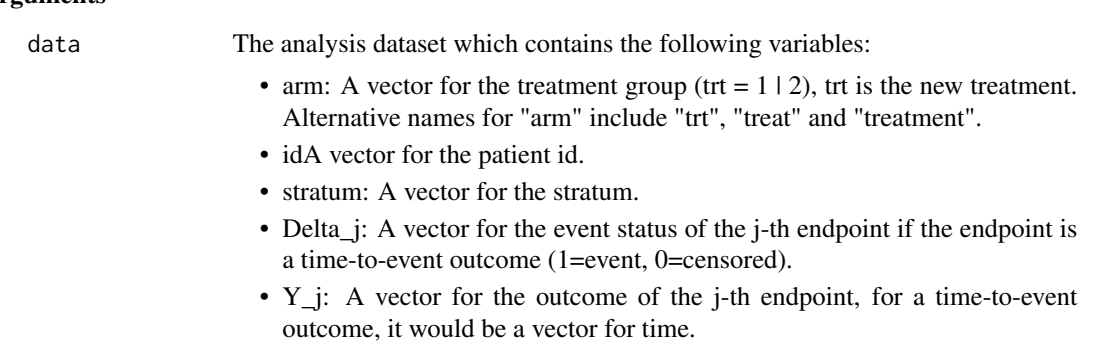

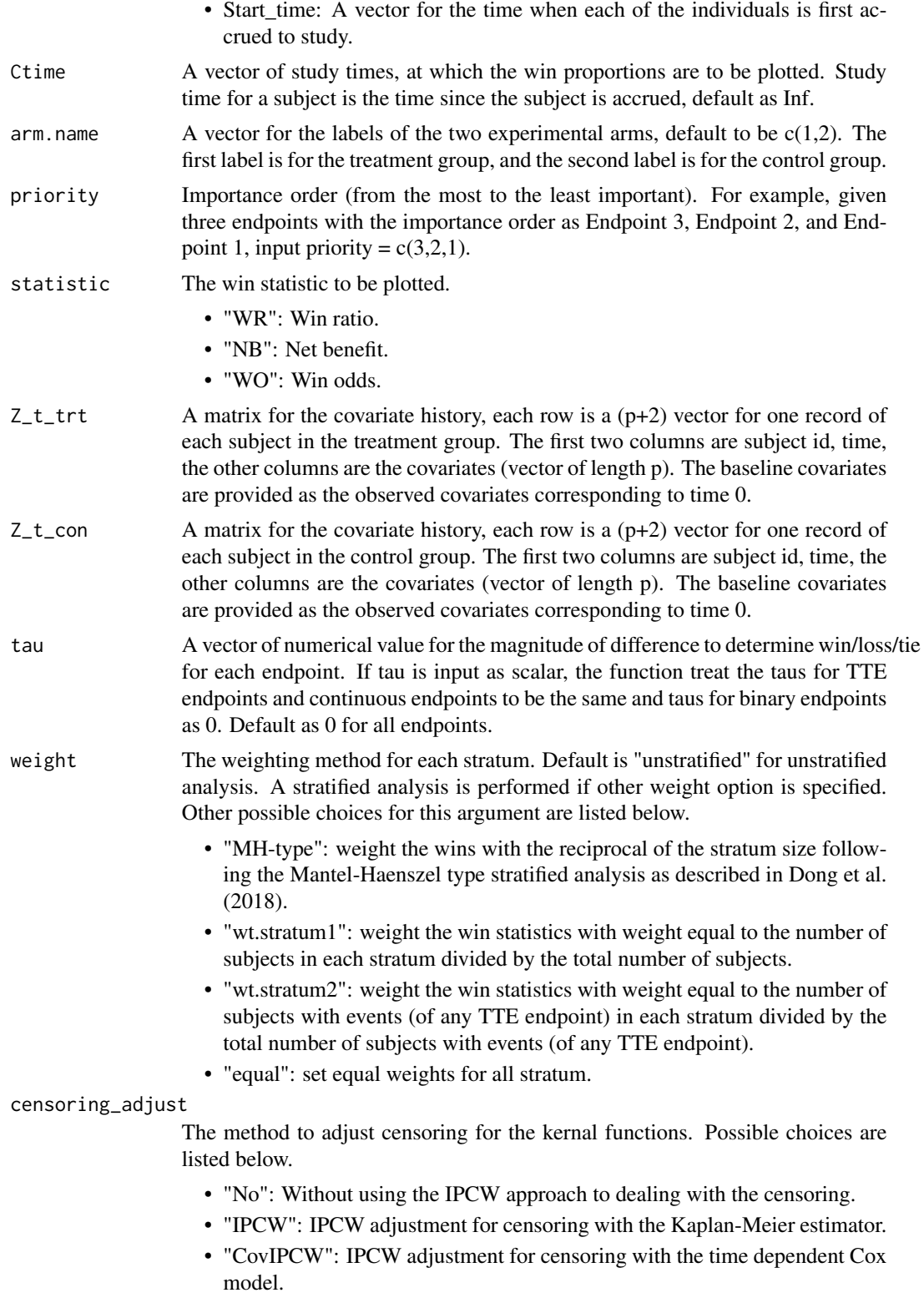

<span id="page-11-0"></span>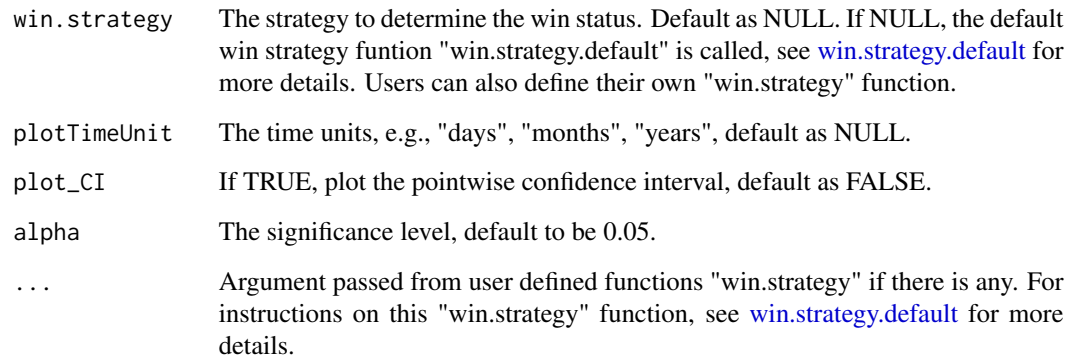

#### Value

A ggplot2 object.

```
#### An simulated example with two TTE endpoints.
data <- sim.data(n_trt = 200, n_con = 200, n_ep = 2, arm.name = c("A", "B"),
ep_type = "tte", cdist_rate = 0.5, sim-method = "copula",copula_trt=copula::normalCopula(0.9), margins_trt=c("gamma", "beta"),
paramMargins_trt=list(list(shape=2, scale=1),list(shape1=2, shape2=2)),
copula_con=copula::normalCopula(0.9), margins_con=c("gamma", "beta"),
paramMargins_con=list(list(shape=2, scale=1),list(shape1=2, shape2=2)),
max_accrual_time = 5)
stat_t.plot(data, arm.name = c("A", "B"), priority = c(1,2),
Ctime = seq(2, 12, 1), plotTimeUnit = "years", statistic = "WR", tau = 0,
weight = "unstratified", censoring_adjust = "No", plot_CI = TRUE)
#### An simulated example with three TTE endpoints.
data <- sim.data(n_trt = 200, n_con = 200, n_ep = 3, arm.name = c("A", "B"),
ep_type = "tte", colist_rate = 0.5, sim</u>nethod = "copula",copula_trt=copula::normalCopula(param=c(0.9, 0.8, 0.95), dim = 3, dispstr = "un"),
margins_trt=c("gamma", "beta", "t"),
paramMargins_trt=list(list(shape=2, scale=1),list(shape1=2, shape2=2),list(df=5)),
copula_con=copula::normalCopula(param=c(0.9, 0.8, 0.95), dim = 3, dispstr = "un"),
margins_con=c("gamma", "beta", "t"),
paramMargins_con=list(list(shape=1, scale=1),list(shape1=2, shape2=3),list(df=5)),
max_accrual_time = 5)
stat_t.plot(data, arm.name = c("A", "B"), priority = c(3,2,1),
Ctime = seq(1,8,0.5), plotTimeUnit = "years", statistic = "WR",
tau = 0, plot_CI = TRUE
```
<span id="page-12-0"></span>

## Description

Calculate the win statistics for a mixture type of outcomes including time-to-event outcome, continuous outcome and binary outcome.

## Usage

```
win.stat(data, ep_type, Z_tt_trt = NULL, Z_t_con = NULL, arm.name = c(1,2),
priority = c(1,2), alpha = 0.05, digit = 5, tau = 0, win.strategy = NULL,
pvalue = c("one-sided","two-sided"),
weight = c("unstratified","MH-type","wt.stratum1","wt.stratum2","equal"),
censoring_adjust = c("No","IPCW","CovIPCW"), var_method = c("Dong et al."),
summary.print = TRUE, ...)
```
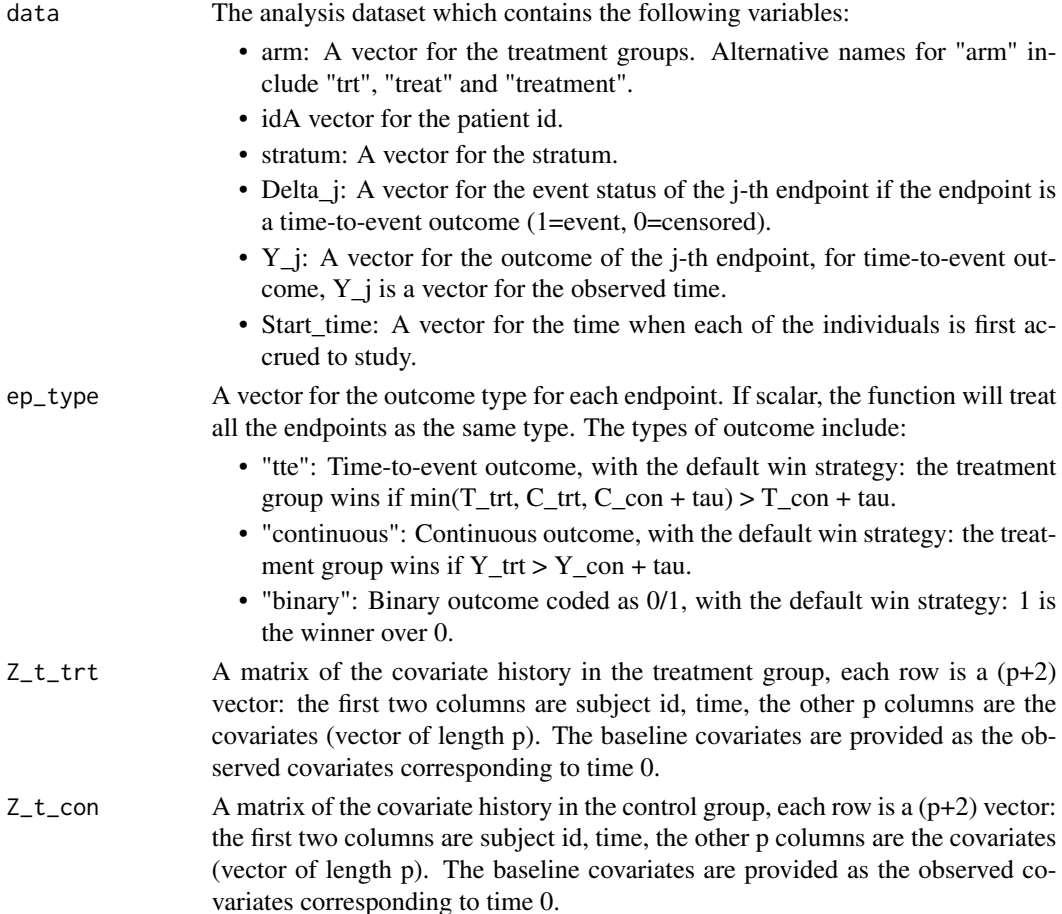

<span id="page-13-0"></span>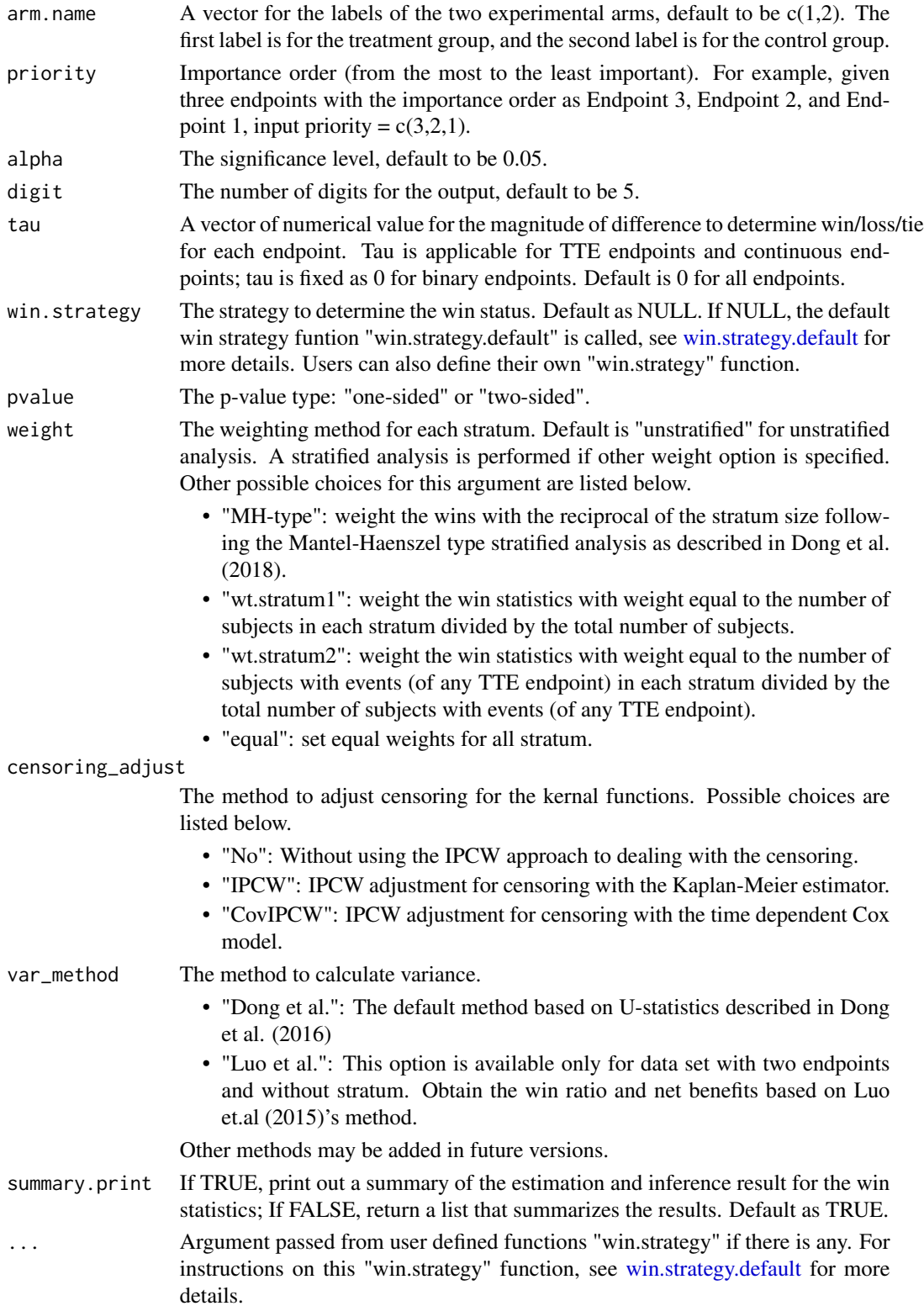

#### win.stat 15

#### Details

The arguments of user defined "win.strategy" function must at least include the argument "trt\_con" and "priority". "priority" is defined the same as stated in the main function "win.stat". The intermediate analysis dataset "trt\_con" for the patient pairs (i.e., unmatched pairs, see Pocock et al., 2012) contains the following variables. Each row represents a pair.

- stratum: A vector for the stratum number of the unmatched pairs.
- pid trt: A vector for the subject id of the individuals from the treatment group within each unmatched pair.
- pid\_con: A vector for the subject id of the individuals from the control group within each unmatched pair.
- Delta<sub>ll</sub>trt: A vector for the event status of the j-th endpoint (1=event, 0=censored) for the individuals from the treatment group in each unmatched pair. If the outcome type for the endpoint is continuous/binary, then the event status is 1 for all.
- Delta j con: A vector for the event status of the j-th endpoint (1=event, 0=censored) for the individuals from the control group in each unmatched pair. If the outcome type for the endpoint is continuous/binary, then the event status is 1 for all.
- Y\_j\_trt: A vector for the outcome of the j-th endpoint for the individuals from the treatment group in each unmatched pair. For a time-to-event outcome, it would be a vector of observed time-to-event observations.
- Y\_j\_con: A vector for the outcome of the j-th endpoint for the individuals from the control group in each unmatched pair. For a time-to-event outcome, it would be a vector of observed time-to-event observations.

#### Value

Win\_statistic The win statistics including:

- Win\_Ratio: A list for the ratio of the win proportion between the treatment and the control groups.
- Net\_Benefit: A list for the difference of the win proportion between the treatment and the control groups.
- Win\_Odds: A list for the win odds between the treatment and the control groups.
- pvalue The p-value for the test statistics including:
	- pvalue WR: p-value for win ratio.
	- pvalue NB: p-value for net benefit.
	- pvalue\_WO: p-value for win odds.

## Note

There may be slight difference between the estimate with Luo et al.'s method and Dong et al.'s method. This is because some pairs may be considered a win for the treatment group with Luo et al.'s method, while considered as a tie with Dong et al.'s method.

#### References

- Buyse, M., 2010. Generalized pairwise comparisons of prioritized outcomes in the twosample problem. Statistics in medicine, 29(30), pp.3245-3257.
- Pocock, S.J., Ariti, C.A., Collier, T.J. and Wang, D., 2012. The win ratio: a new approach to the analysis of composite endpoints in clinical trials based on clinical priorities. European heart journal, 33(2), pp.176-182.
- Luo, X., Tian, H., Mohanty, S. and Tsai, W.Y., 2015. An alternative approach to confidence interval estimation for the win ratio statistic. Biometrics, 71(1), pp.139-145.
- Dong, G., Li, D., Ballerstedt, S. and Vandemeulebroecke, M., 2016. A generalized analytic solution to the win ratio to analyze a composite endpoint considering the clinical importance order among components. Pharmaceutical statistics, 15(5), pp.430-437.
- Dong, G., Qiu, J., Wang, D. and Vandemeulebroecke, M., 2018. The stratified win ratio. Journal of biopharmaceutical statistics, 28(4), pp.778-796.
- Dong G, Hoaglin DC, Qiu J, Matsouaka RA, Chang YW, Wang J, Vandemeulebroecke M., 2020. The win ratio: on interpretation and handling of ties. Statistics in iopharmaceutical Research, 12(1), pp.99-106.
- Finkelstein, D.M. and Schoenfeld, D.A., 2019. Graphing the Win Ratio and its components over time. Statistics in medicine, 38(1), pp.53-61.
- Dong, G., Huang, B., Chang, Y.W., Seifu, Y., Song, J. and Hoaglin, D.C., 2020. The win ratio: Impact of censoring and follow-up time and use with nonproportional hazards. Pharmaceutical statistics, 19(3), pp.168-177.
- Dong, G., Mao, L., Huang, B., Gamalo-Siebers, M., Wang, J., Yu, G. and Hoaglin, D.C., 2020. The inverse-probability-of-censoring weighting (IPCW) adjusted win ratio statistic: an unbiased estimator in the presence of independent censoring. Journal of biopharmaceutical statistics, 30(5), pp.882-899.
- Dong, G., Huang, B., Wang, D., Verbeeck, J., Wang, J. and Hoaglin, D.C., 2021. Adjusting win statistics for dependent censoring. Pharmaceutical Statistics, 20(3), pp.440-450.

#### Examples

```
#### An example with time-to-event outcome.
head(data_tte)
head(Z_t_trt)
### CovIPCW adjustment for dependent censoring
res_tte_covipcw <- win.stat(data = data_tte, ep_type = "tte", arm.name = c("A","B"), tau = 0.1,
Z_t_trt = Z_t_trt, Z_t_con = Z_t_con, priority = c(1:3), alpha = 0.05, digit = 3,
censoring_adjust = "CovIPCW", weight = "unstratified", pvalue = "two-sided")
```
#### An example with continuous outcome. head(data\_continuous)

```
res_continuous <- win.stat(data = data_continuous, ep_type = "continuous", arm.name = c("A","B"),
tau = 0, priority = c(1:3), alpha=0.05, digit = 3, weight = "unstratified", pvalue = "two-sided")
```
#### An example with binary outcome.

#### <span id="page-16-0"></span>win.stat.Luo 17

```
head(data_binary)
res_binary <- win.stat(data = data_binary, ep_type = "binary", arm.name = c("A","B"),
priority = c(1:3), alpha=0.05, digit = 3, weight = "unstratified", pvalue = "two-sided")
#### An example with Luo et al.'s method.
data_luo <- sim.data(n_trt = 200, n_con = 200, n_ep = 2, arm.name = c("A", "B"),
ep_type = "tte", cdist_rate = 0.5, sim</u>0, = "copula",copula_trt=copula::normalCopula(0.9), margins_trt=c("gamma", "beta"),
paramMargins_trt=list(list(shape=2, scale=1),list(shape1=2, shape2=2)),
copula_con=copula::normalCopula(0.9), margins_con=c("gamma", "beta"),
paramMargins_con=list(list(shape=2, scale=1),list(shape1=2, shape2=2)))
res_Luo <- win.stat(data = data_luo, ep_type = "tte", arm.name = c("A", "B"), priority = c(1,2),
var_method = "Luo et al.", pvalue = "one-sided")
#### compare the result based on Luo et al.'s method with that based on Dong et al.'s method.
res_Dong <- win.stat(data = data_luo, ep_type = "tte", arm.name = c("A","B"),
priority = c(1,2), pvalue = "one-sided")
```
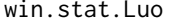

Win Stat Function Provided in the Supplementary Material of Luo et *al. (2015).*

#### Description

A function to calculate the win ratio and the win difference provided in the supplementary material of Luo et al (2015).

#### Value

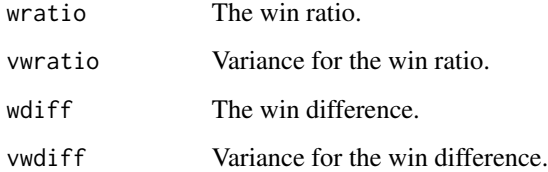

#### References

• Luo, X., Tian, H., Mohanty, S. and Tsai, W.Y., 2015. An alternative approach to confidence interval estimation for the win ratio statistic. Biometrics, 71(1), pp.139-145.

<span id="page-17-1"></span><span id="page-17-0"></span>win.strategy.default *The Default Win Strategy Function.*

## Description

An intermediate function to determine the win status for each pair based on the default win strategy. Specifically, one compares each subject in the treatment group with every subject in the control group to determine the win status.

## Usage

win.strategy.default(trt\_con, priority, tau)

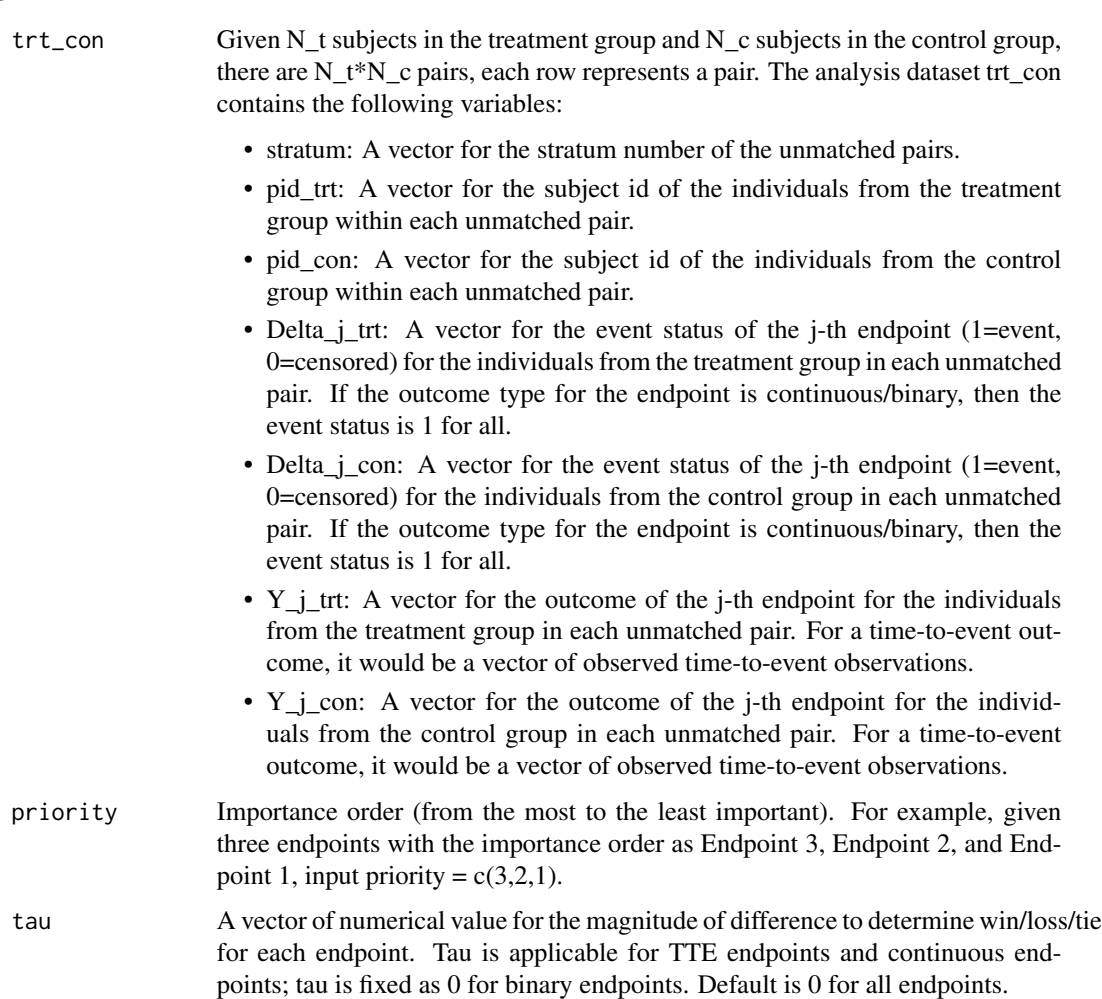

<span id="page-18-0"></span> $Z_t$  con 19

## Details

Default strategy such that the treatment group wins if  $min(T-trt, C-trt, Ccon + tau) > T_{con} + tau$ , for time-to-event outcomes; "the larger value wins" for continuous outcome, value 1 wins over the value 0 for binary outcome.

Users can define their own win strategy function and input the function with the argument "win.strategy" in the "win.stat" function.

## Value

win\_status A data frame for the win status of each pair for each endpoint.

Z\_t\_con *Covariate history in the control group.*

## Description

This is a simulated data example for the covariate history in the control group.

#### Usage

data("data\_tte")

## Format

A data frame with 796 observations on the following 4 variables.

id A vector for the patient id.

time A vector for the observed time of the covariate.

Z1 A vector for the observed value of the first covariate.

Z2 A vector for the observed value of the second covariate.

```
data(data_tte)
str(Z_t_con)
```
<span id="page-19-0"></span>

## Description

This is a simulated data example for the covariate history in the treatment group.

## Usage

data("data\_tte")

## Format

A data frame with 796 observations on the following 4 variables.

id A vector for the patient id.

time A vector for the observed time of the covariate.

Z1 A vector for the observed value of the first covariate.

Z2 A vector for the observed value of the second covariate.

## Examples

data(data\_tte) str(Z\_t\_trt)

# <span id="page-20-0"></span>Index

∗ datasets data\_binary, [2](#page-1-0) data\_continuous, [3](#page-2-0) data\_mix, [3](#page-2-0) data\_mix\_stratum, [4](#page-3-0) data\_tte, [5](#page-4-0) Z\_t\_con, [19](#page-18-0) Z\_t\_trt, [20](#page-19-0) ∗ plot functions partition\_t.plot, [5](#page-4-0) stat\_t.plot, [10](#page-9-0) data\_binary, [2](#page-1-0) data\_continuous, [3](#page-2-0) data\_mix, [3](#page-2-0) data\_mix\_stratum, [4](#page-3-0) data\_tte, [5](#page-4-0) partition\_t.plot, [5](#page-4-0) sim.data, [7](#page-6-0) stat\_t.plot, [10](#page-9-0) win.stat, [13](#page-12-0) win.stat.Luo, [17](#page-16-0) win.strategy.default, *[7](#page-6-0)*, *[12](#page-11-0)*, *[14](#page-13-0)*, [18](#page-17-0) Z\_t\_con, [19](#page-18-0)

Z\_t\_trt, [20](#page-19-0)